#### Why AV Teams Want Networked Infrastructure & How to Help Them

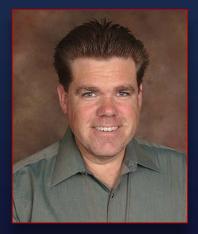

Patrick Killianey Network Applications Engineer

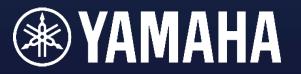

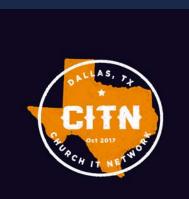

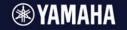

#### "The Three E's"

#### George Killianey Business Management Consultant

## "The Three E's"

Anticipating and managing unspoken expectations.

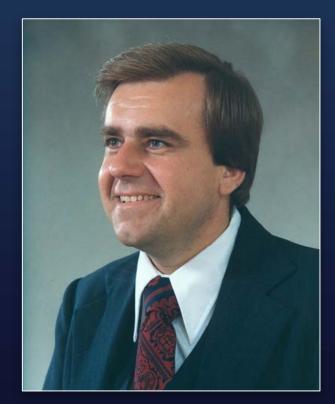

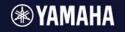

| "The Three E's" |                                                                                                    |  |  |
|-----------------|----------------------------------------------------------------------------------------------------|--|--|
|                 | When I ask you what you want                                                                                                    |  |  |
| Exciting        | <ul> <li>You didn't think of these things.</li> <li>Can be a new way to address Expressed or Expected goals.</li> </ul>                                                             |  |  |
| Expressed       | <ul> <li>This is your answer to my inquiry.</li> <li>Typically your idea of how to solve your current problems.</li> </ul>                                                          |  |  |
| Expected        | <ul> <li>You assume I already know these things.</li> <li>Thought of as industry or common knowledge.</li> <li>Failure here negates performance against Expressed goals.</li> </ul> |  |  |

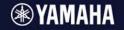

#### VoIP vs Audio Networks

| Measurement    | IT VoIP Call / IT Traffic        | Audio Channel              |
|----------------|----------------------------------|----------------------------|
| Tx Method      | Mostly Unicast & Broadcast       | Mix of Unicast & Multicast |
| High Bandwidth | 30 Kbps (typical voice)          | 1,700 Kbps (48kHz, 24-bit) |
| Low Latency    | ≤150msec (45msec)                | ≤5 msec (0.25-1.0msec)     |
| Synchronous    | No (Quality changes on the fly.) | Yes                        |
| Security       | Certificates, Dynamic Assign     | None                       |

A 96x48 stage is like 8,064 simultaneous phone calls with 100x tighter tolerance.

#### Redundant (Duplicate) Network

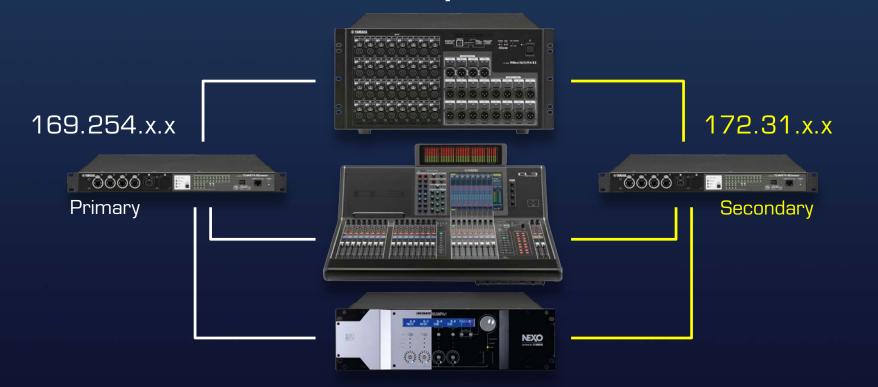

**WYAMAHA** 

First Steps w/ Digital Audio Networks 🗜

#### Wrong Idea: We Do Not "Failover"

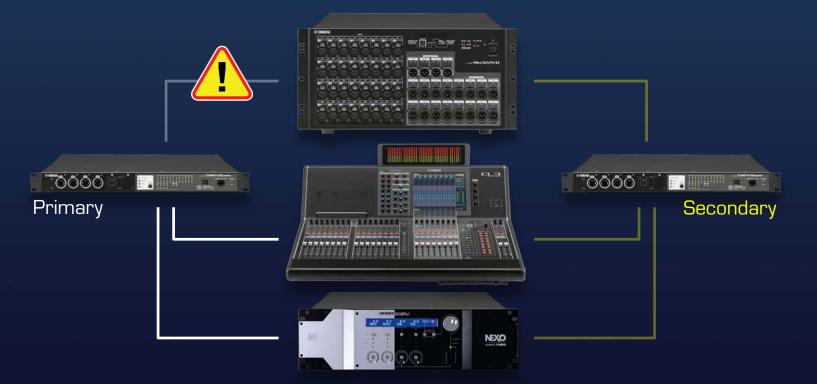

**WYAMAHA** 

First Steps w/ Digital Audio Networks 🗜

#### Wrong Idea: We Do Not "Failover"

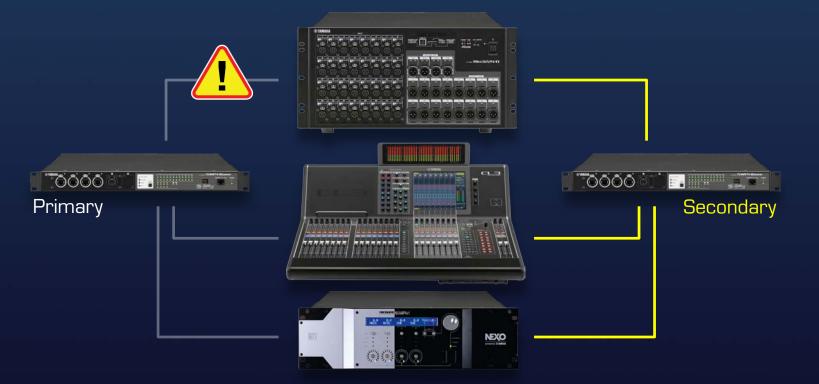

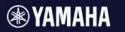

#### Redundant Is "Full Time"

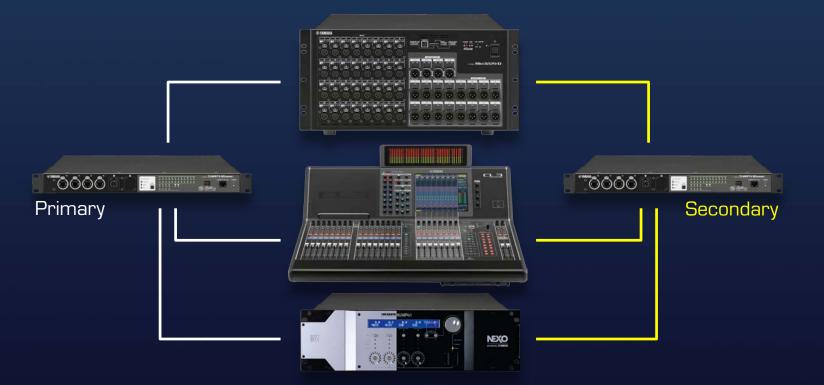

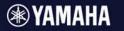

#### Redundant Is "Full Time"

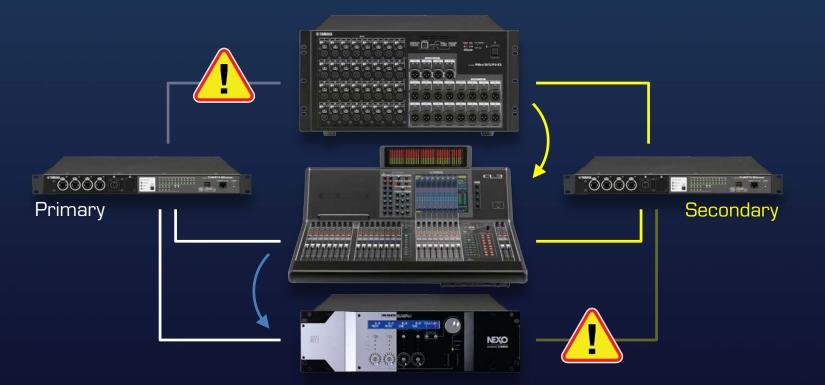

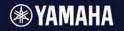

# (Also known as Green Ethernet, Energy Efficient Ethernet, 802.3az)

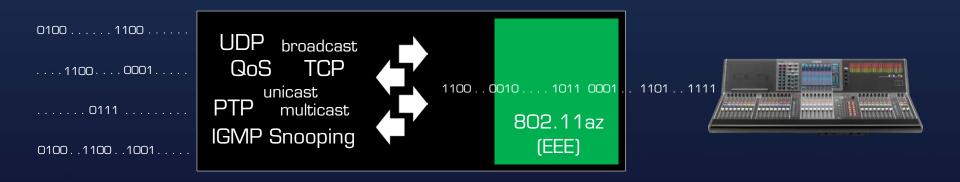

#### **WYAMAHA**

### Common Issue: Daisy Chain

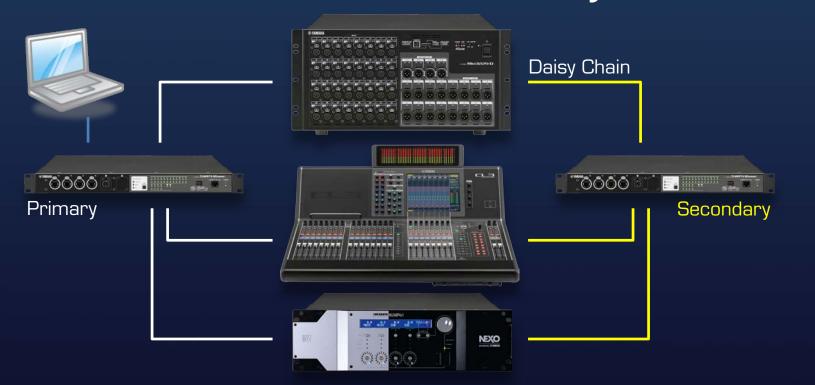

#### **WYAMAHA**

### Common Issue: Daisy Chain

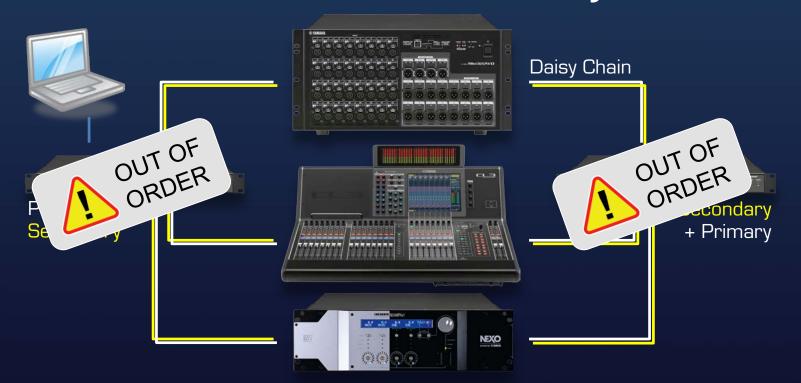

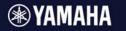

### Tip: Set Up Secondary First

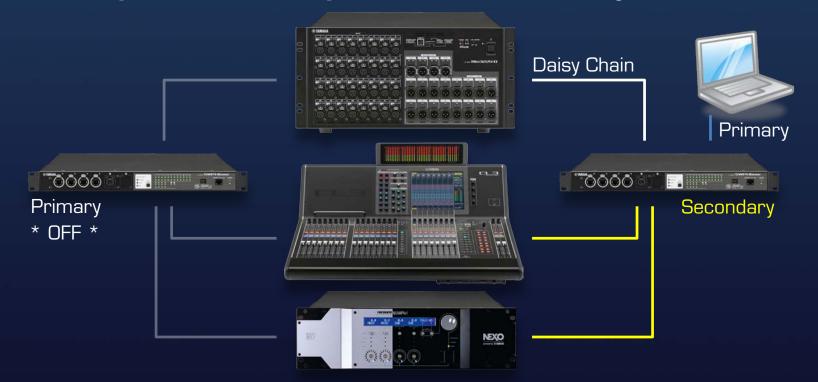

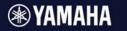

### Tip: Set Up Secondary First

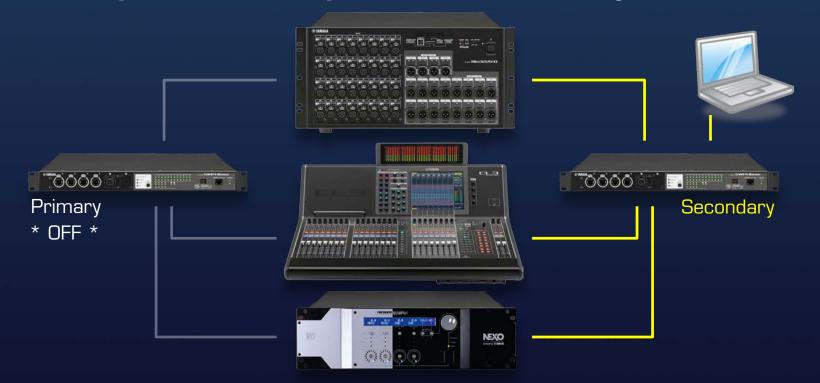

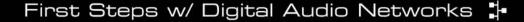

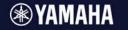

### Tip: Set Up Secondary First

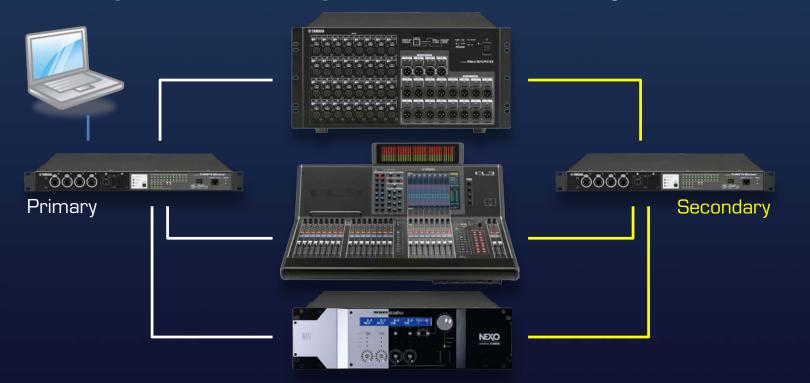

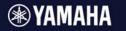

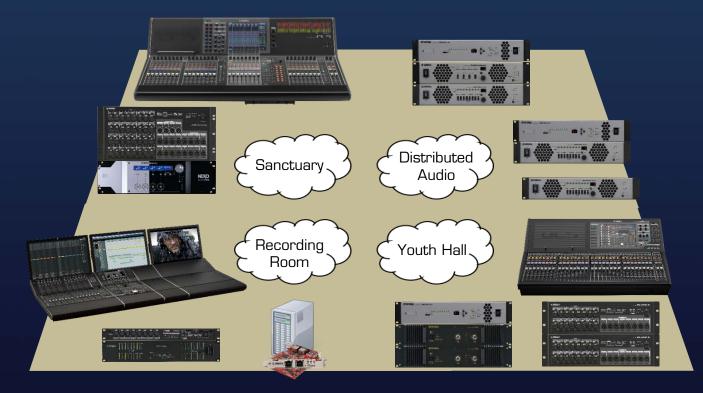

#### **WYAMAHA**

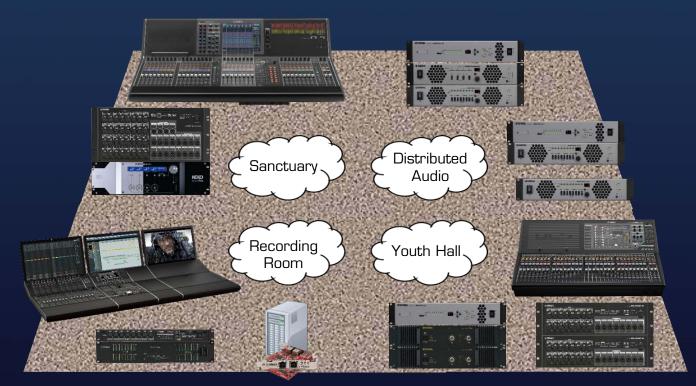

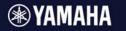

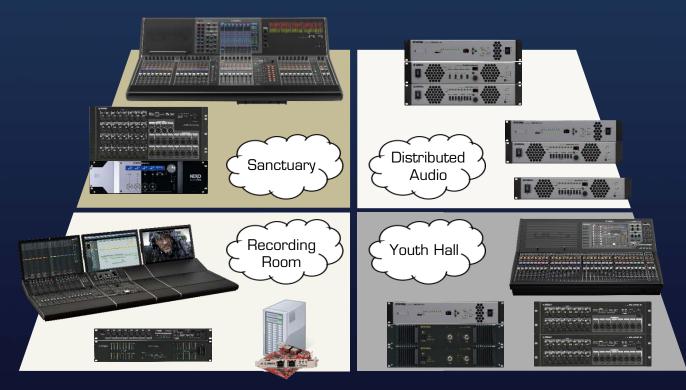

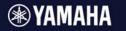

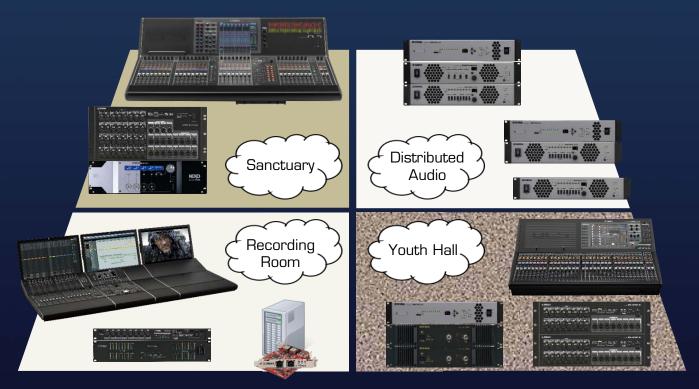

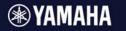

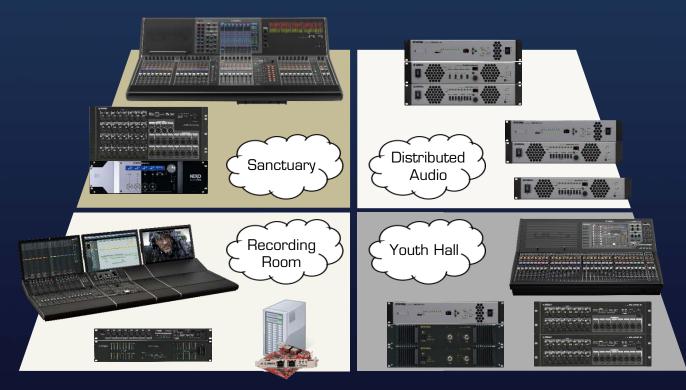

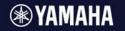

#### This does not require more switches.

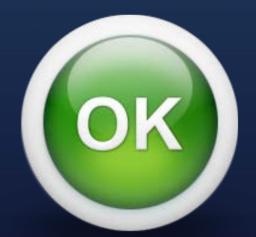

This can be accomplished with VLANs and Trunk Lines with negligible bandwidth impact.

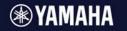

## Linking Systems (Familiar Patchbay Concept)

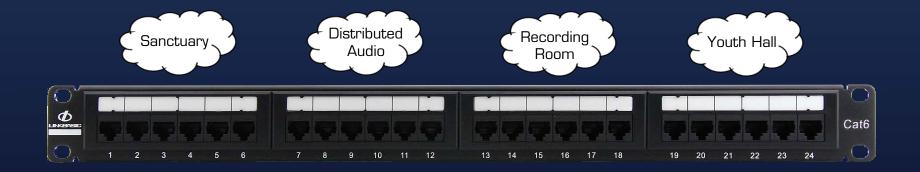

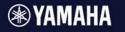

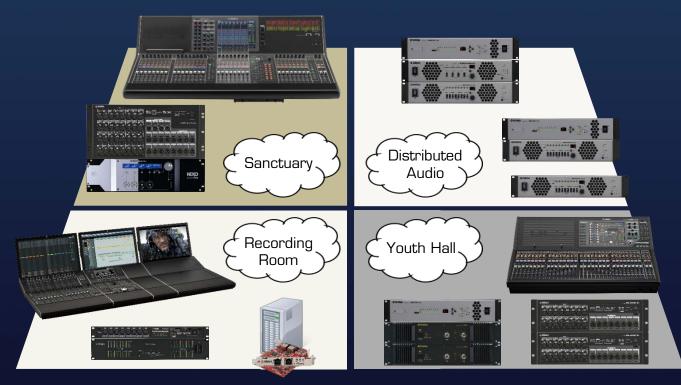

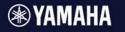

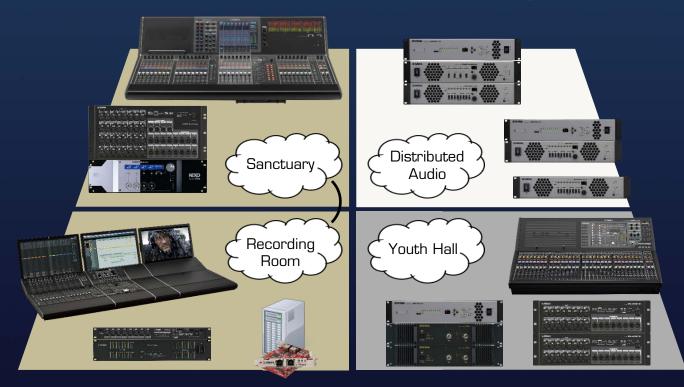

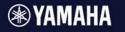

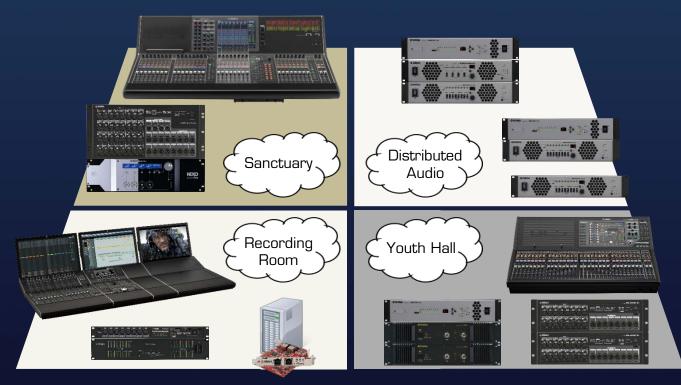

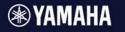

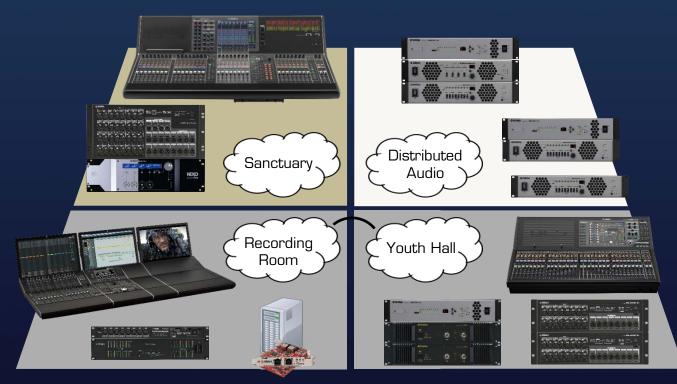

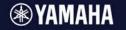

#### Strategy: Prevent IP Conflicts

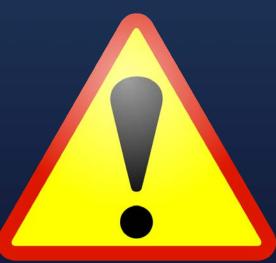

Link Local could easily produce duplicate IP addresses in a modular network design.

#### **WYAMAHA**

## Using Static IP Addresses

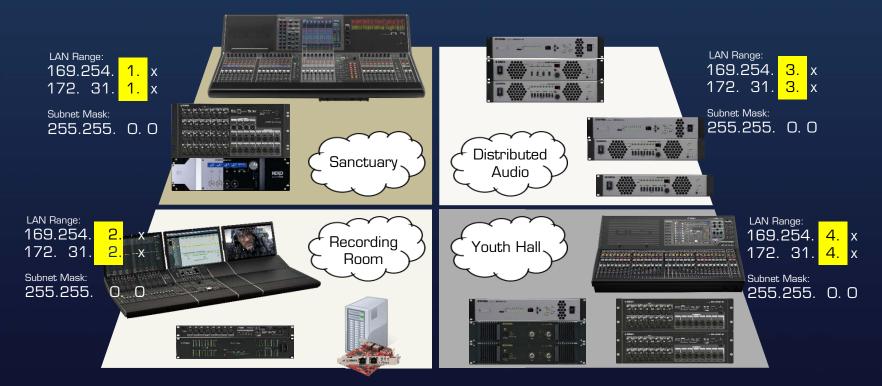

#### **WYAMAHA**

## Using Static IP Addresses

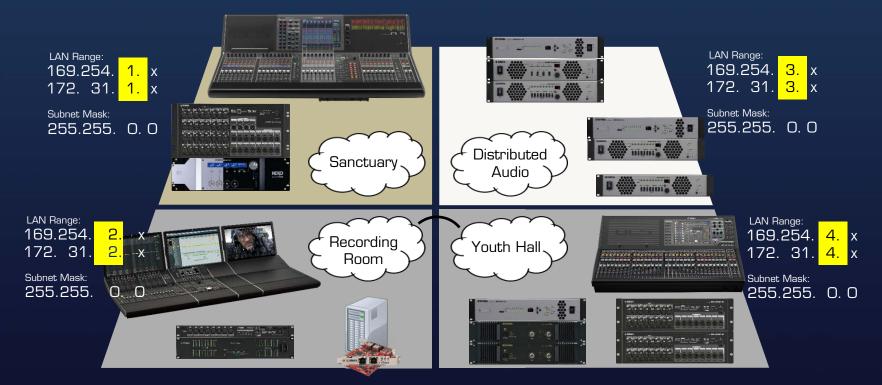

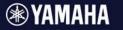

## **Bridging Networks**

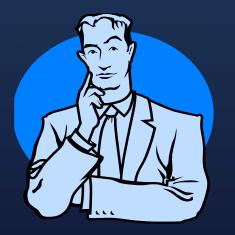

How do I bring in House Music feeds? How do I feed Overflow Rooms?

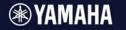

#### Linking Everyone is One Big Network

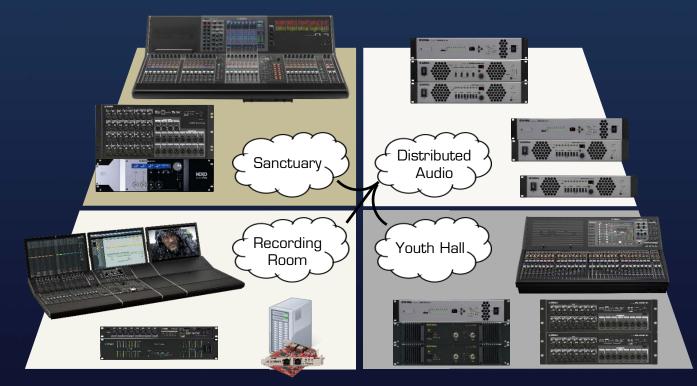

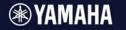

#### Linking Everyone is One Big Network

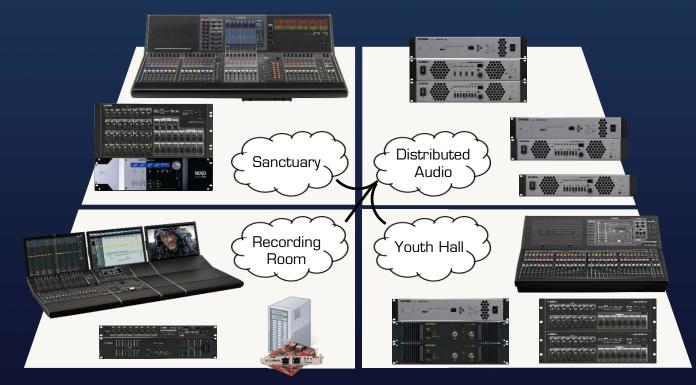

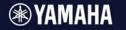

#### Linking Everyone is One Big Network

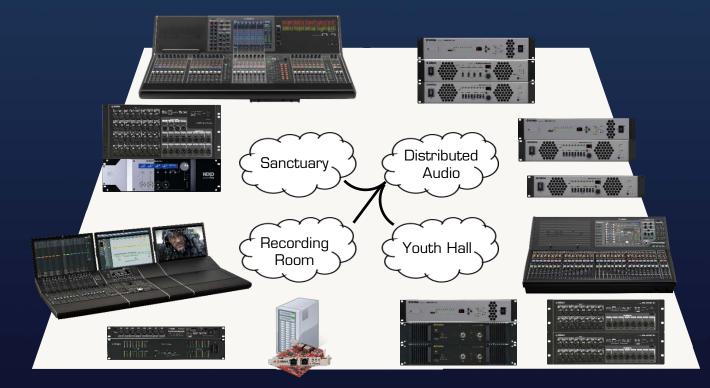

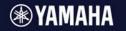

#### Option 1: Bridge Through Audio Device

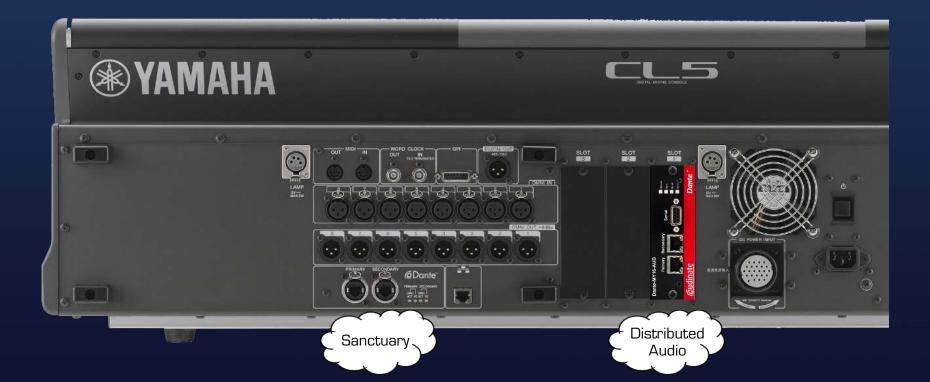

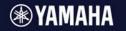

#### **Option 1: Bridge Through Audio Device**

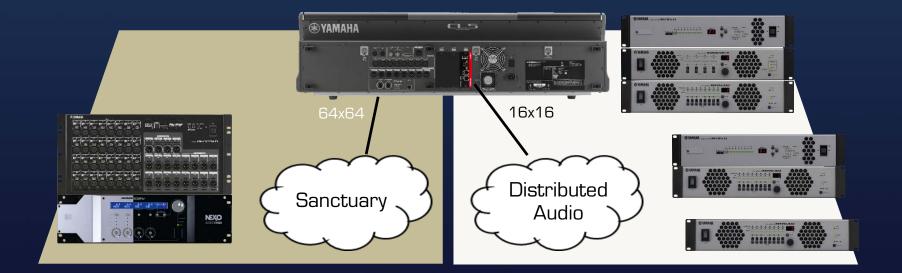

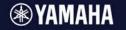

#### Option 1: Bridge Through Audio Device

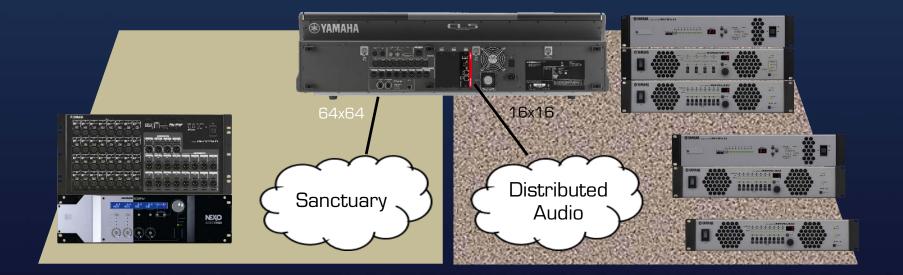

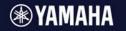

### **Option 1: Bridge Through Audio Device**

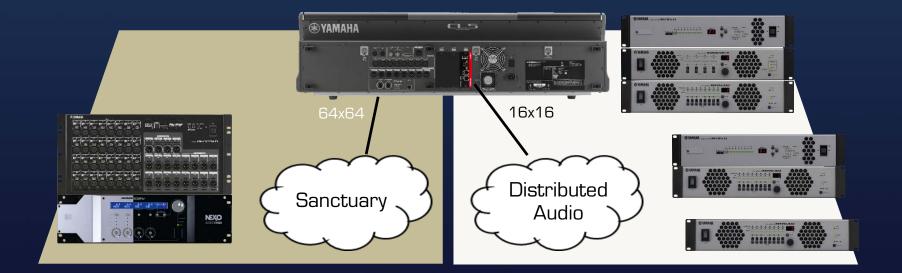

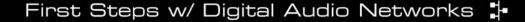

### Option 2: Create a Dedicated Bridge

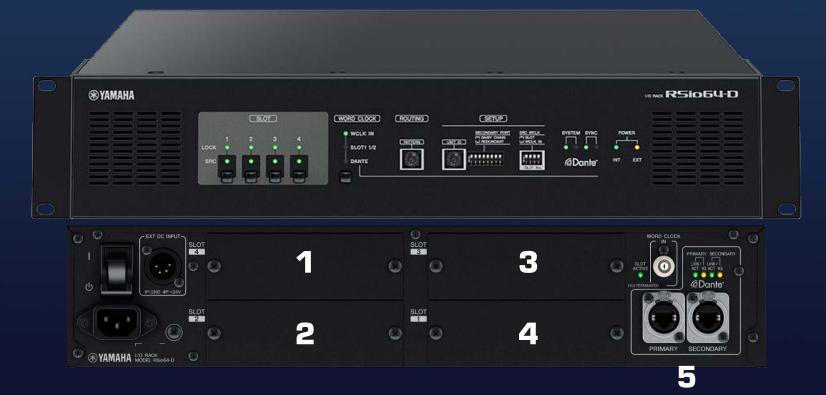

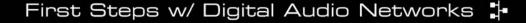

### **Option 2: Create a Dedicated Bridge**

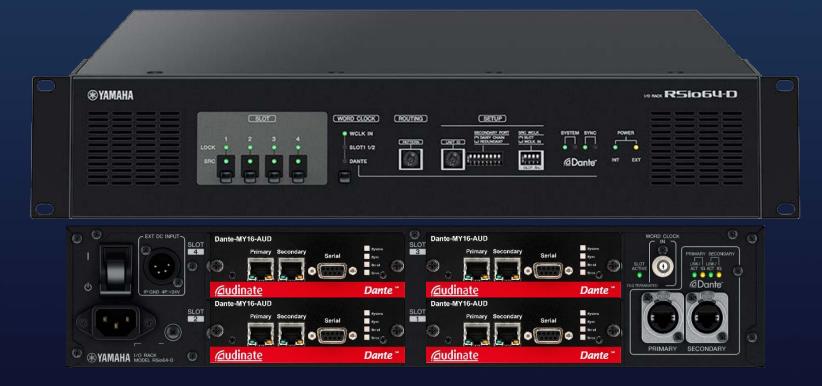

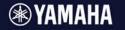

### Option 2: Create a Dedicated Bridge

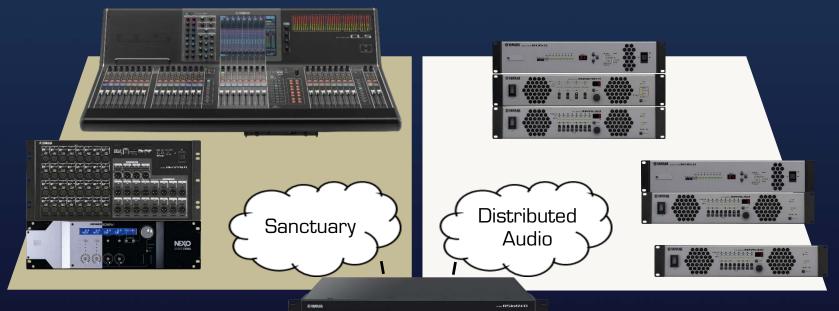

Engage Sample Rate Conversion to localize clocking setups

#### **WYAMAHA**

### Option 2: Create a Dedicated Bridge

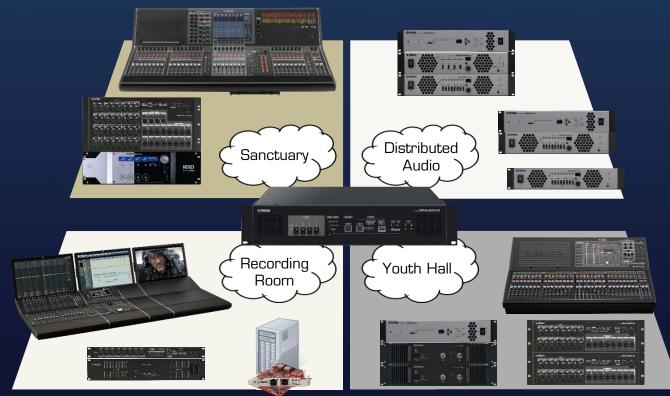

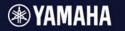

## **Combining Techniques**

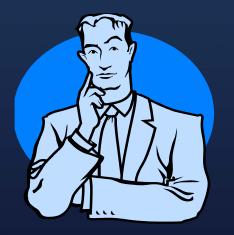

# Can I combine linked and bridged networks?

## Linking + Bridging Networks

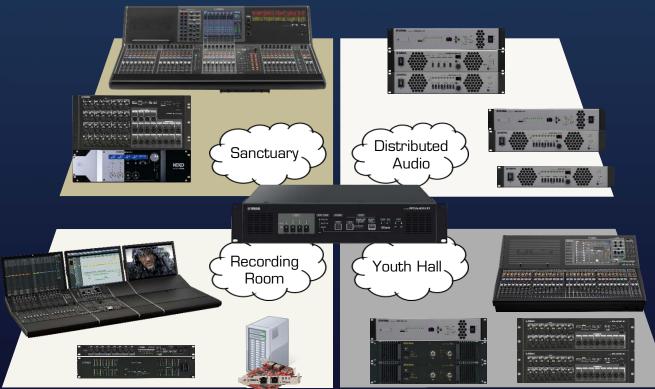

## Linking + Bridging Networks

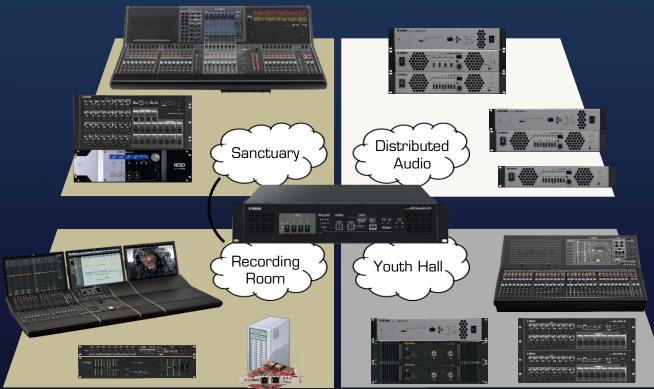

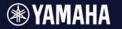

## Isolating Networks

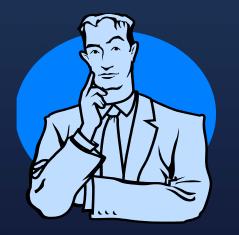

# Can I lock out patching to the main PA DSP and amps?

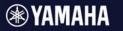

## Isolating Networks

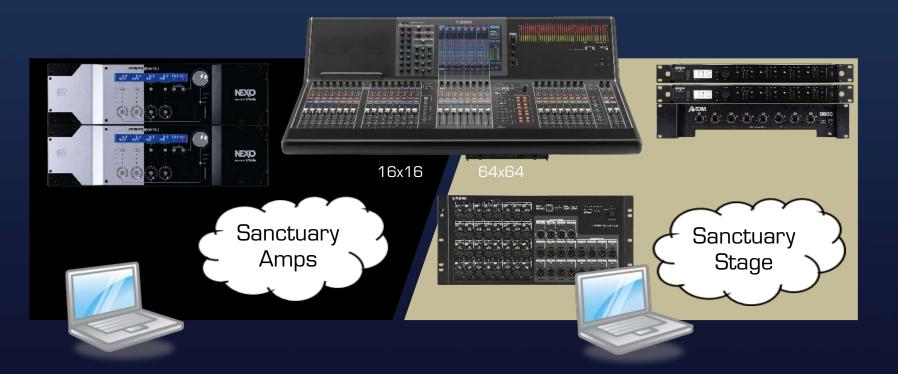

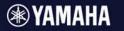

## Isolating Networks

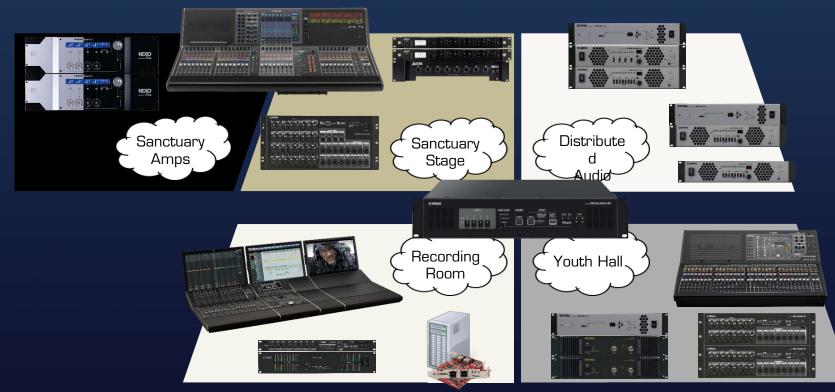

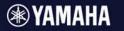

## Isolating Networks

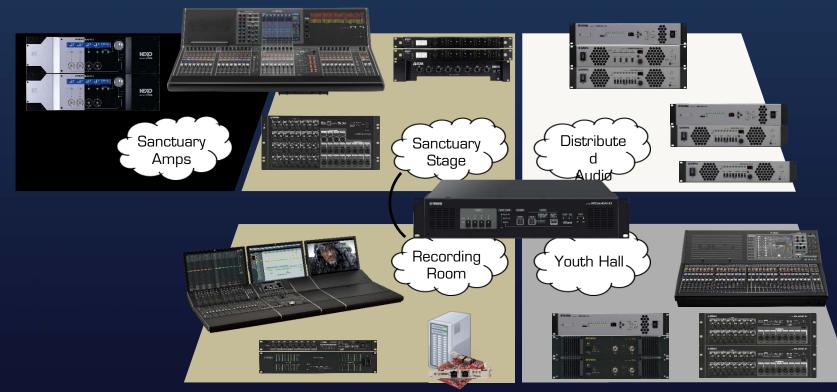

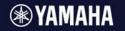

### Why AV Teams Want Networked Infrastructure & How to Help Them

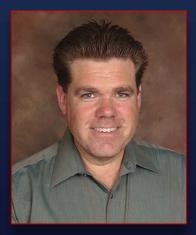

Patrick Killianey Network Applications Engineer

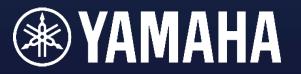

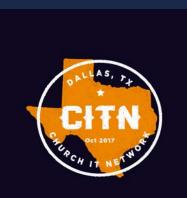